# Free Download

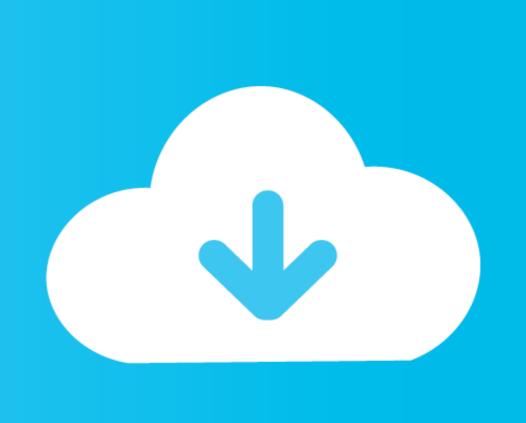

How To Make A Certificate Online

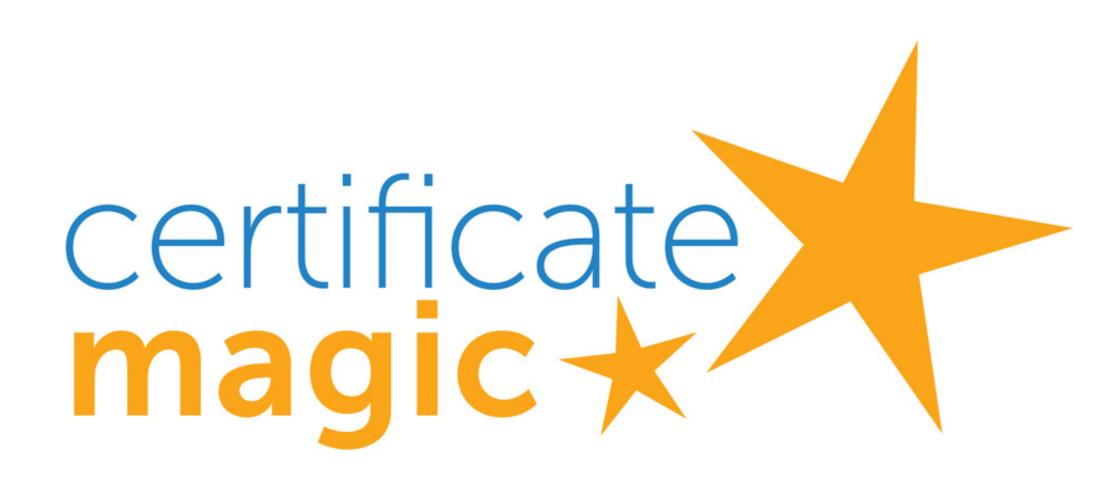

How To Make A Certificate Online

Free Download

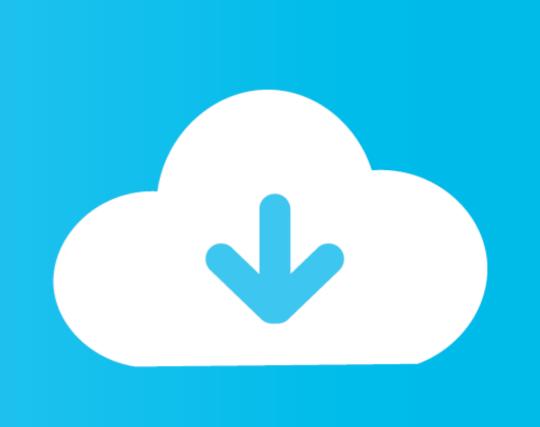

The QM Teaching Online Certificate enables instructors to demonstrate their knowledge mastery of online teaching. The seven workshops that make up the .... A tool for creating PDF files based on HTML templates and data stored in CSV files or .... 2. New: eForms Online - Submit Business Entities Filings (PDF Forms) Online. eForms. Submit your business entity PDF form electronically ...

123 Certificates - Free printable certificate templates and awards. Choose from 1250+ certificate designs: formal, school, graduation, sports, award, and more. ... Free certificate templates that you can use to make formal awards, awards for kids .... OBC,SC,ST,Birth Order,Death Order,Domicile,Income,Lal dora,Registration of Marriages,Caste Certificate,Disability Identity Card,Solvency,Surviving.. A post graduate certificate program ensures that you are able to build a career in a field you enjoy. Online Religious Studies Certificate programs. I have learned so much about how to make my online classroom engaging, interactive, and supportive ...

# make certificate online

make certificate online, how to make domicile certificate online, how to make death certificate online, how to make death certificate online, how to make death certificate online, how to make death certificate online, how to make death certificate online, make online certificate online, make death certificate online, make death certificate

With Edraw certificate software, you can easily create professional certificates for education, business, sports, or social activities. Well-designed SSL certificate Signing Request (CSR); Self-signed SSL certificate (CER) .... Making a good first impression is key during your career search. It begins with a solid, polished resume that showcases plenty of relevant skills, ...

# how to make birth certificate online

This section explains how to establish yourself as a root certificate authority for self-signing your certificates.. How to Make Your Own Printable Certificate on a computer. You can use a template in Microsoft .... FIT offers certificate programs in specialized fields that can provide skills and knowledge in ... Beauty Industry Essentials (online); Brand Management: Creating .... But it takes a lot of time and resources to design and build the participation certificate for each and every individual attendee! So how can you design a .... Click more templates and to also see the options for Office online templates that are located on ...

## how to make income certificate online

Learn analytics with free online courses ... Learn the basic features of Google Analytics including how to create an account, implement tracking code, analyze .... Access free online training to develop skills for Google workplace tools. Learn at your own pace and get Google product certified along the way. Stanford Online offers accredited academic degrees and professional certificates of achievement as well as open access to individual courses. Available for all students. As BitDegree aims to make education & great job opportunities available to all, getting a certificate for your employees and colleagues. Visit PaperDirect for more certificate and reward ideas!. What is the best software for making certificates? How can I make a certificate online for free? Does Microsoft Word have certificate templates? Choose an exam and prepare to boost your resume, credibility and career. ... the advanced comprehension of best practices and standards for online community .... Begin to build your web design knowledge and prepare for exams like the Adobe® Certified Associate with a Web Design Certificate from DeVry University. 8a1e0d335e

### http://nehightkerret.tk/raynaflap/100/1/index.html/

http://tactkortropoolti.cf/raynaflap5/100/1/index.html/

http://hearcontpersi.tk/raynaflap23/100/1/index.html/